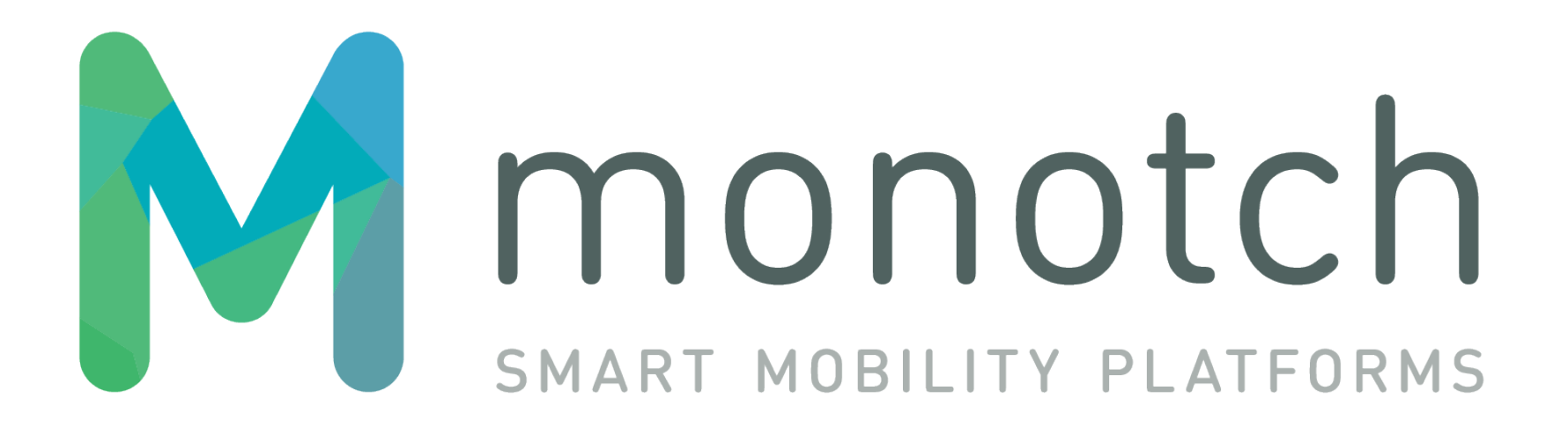

TLEX InterCor IF2 Deployment Documentation v1.3.0

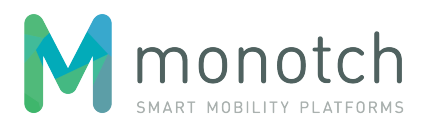

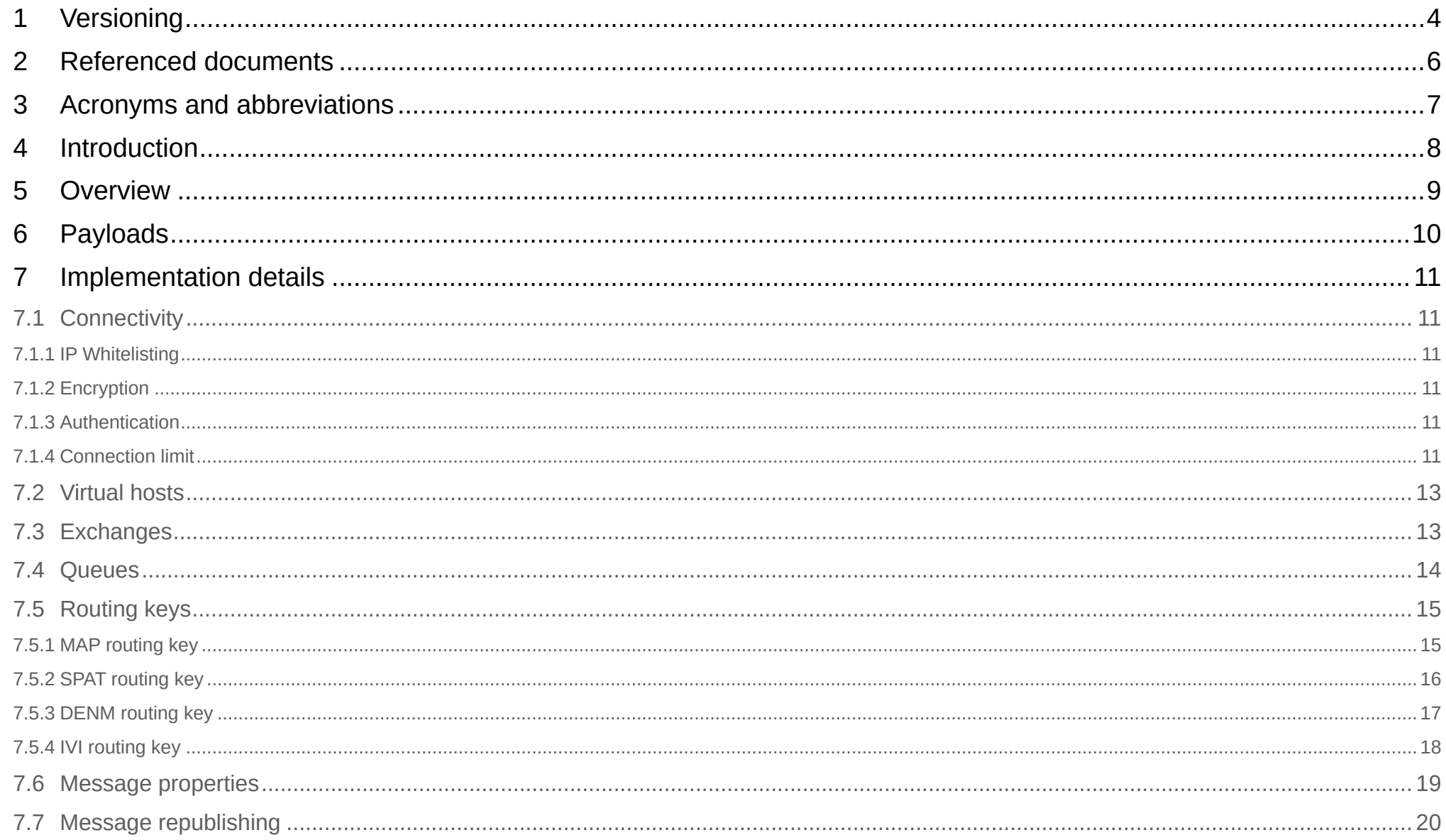

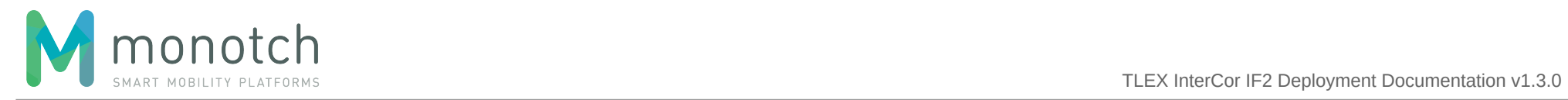

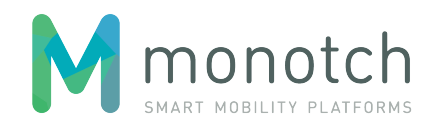

# <span id="page-3-0"></span>**1 Versioning**

This document is using a versioning scheme that indicates the version of the IF2 specification and tracks the revisions of this document. This version scheme is <specification version major>.<specification version minor>.<document revision>. The first two version numbers (major and minor) indicate the version of the interface and only change when there is technical change in the described interface. Major version is only bumped when there is compatibility breaking change. Minor version is bumped on trivial, non breaking changes of the interface. The last version number indicates the revision of this document.

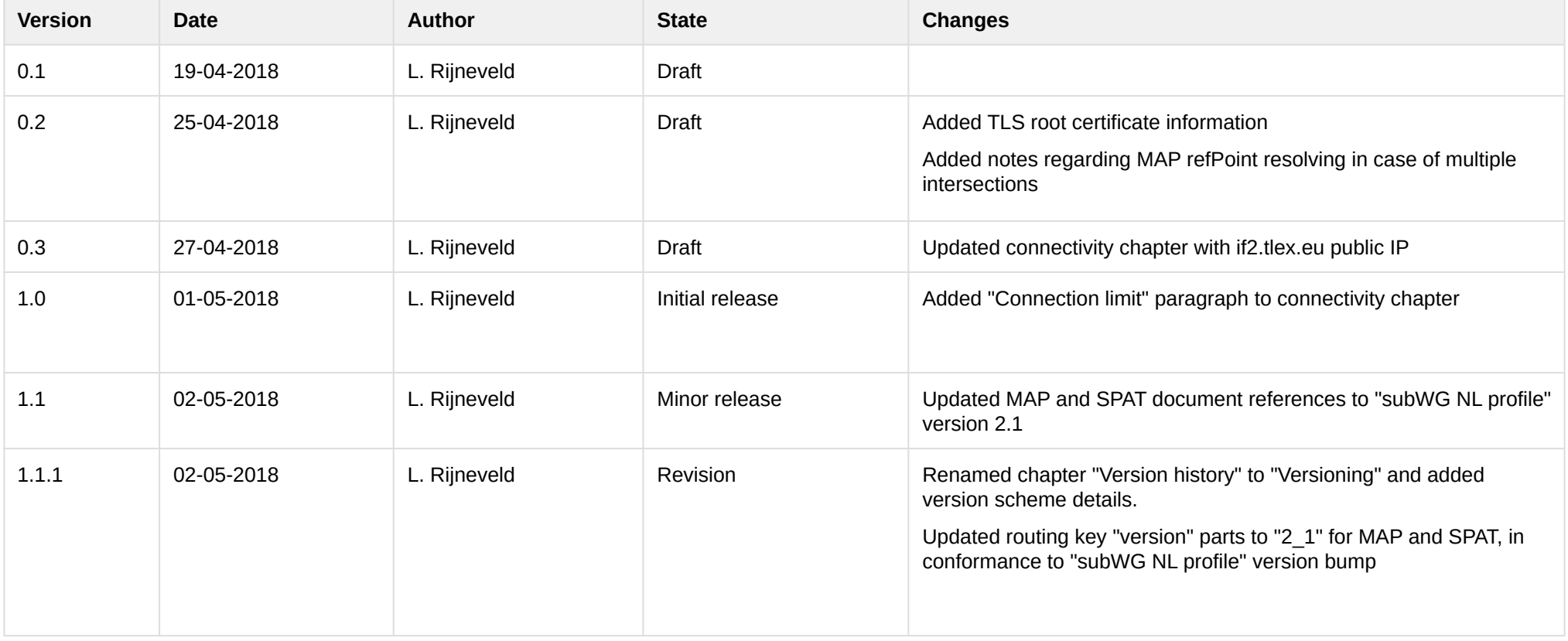

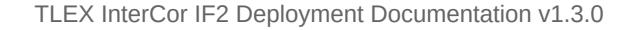

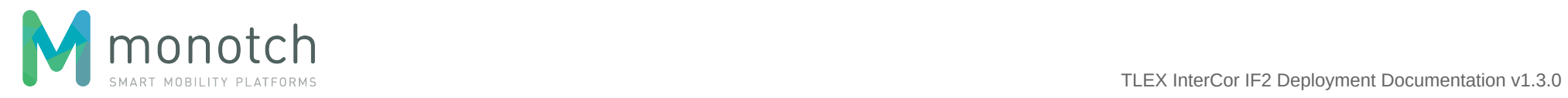

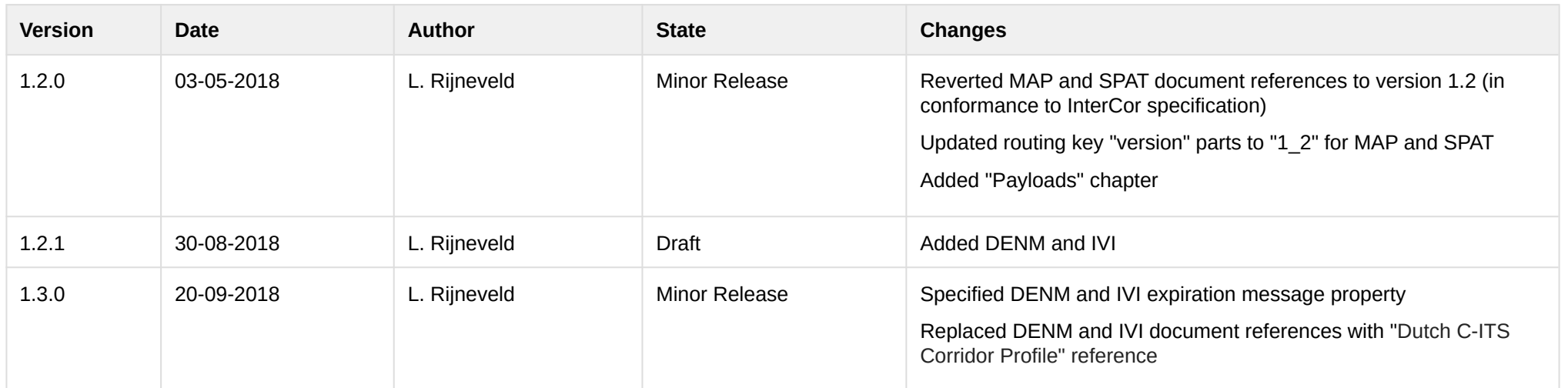

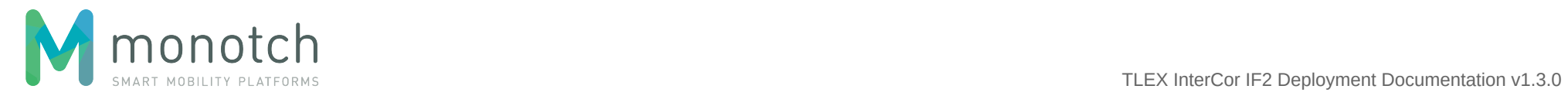

# <span id="page-5-0"></span>**2 Referenced documents**

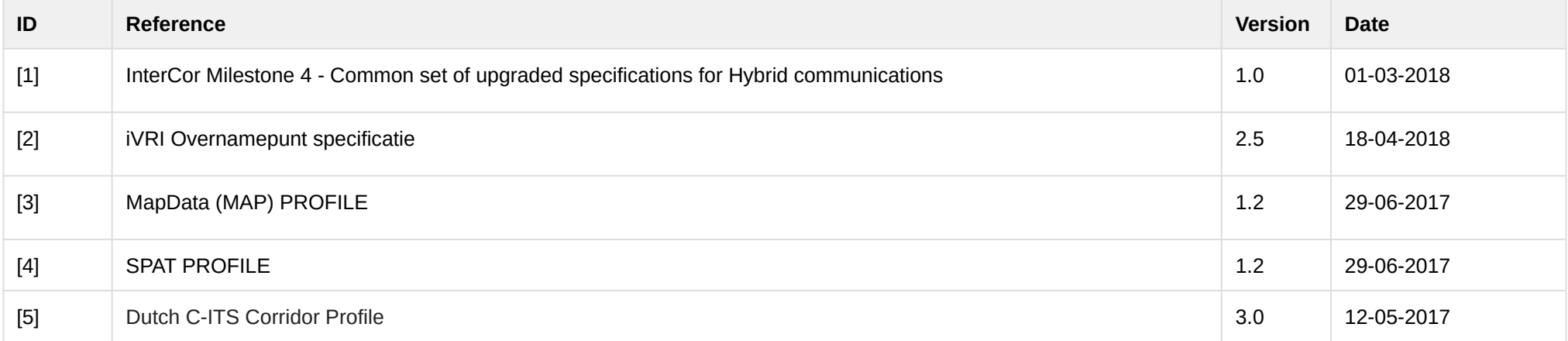

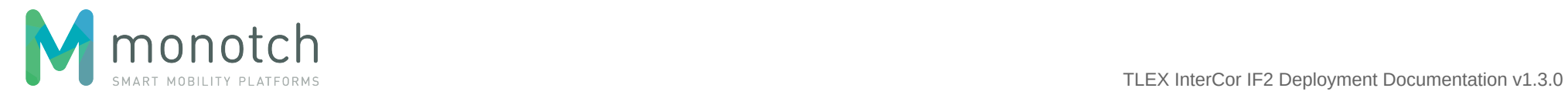

# <span id="page-6-0"></span>**3 Acronyms and abbreviations**

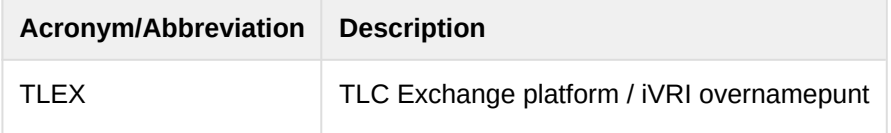

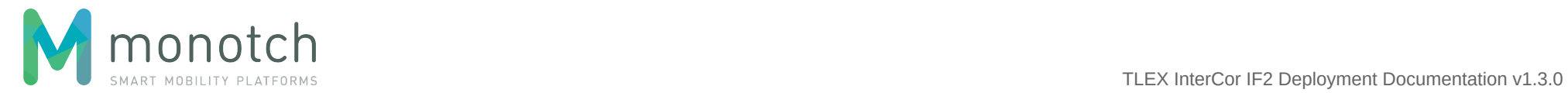

# <span id="page-7-0"></span>**4 Introduction**

This document describes the deployment specific details of the TLEX InterCor IF2 implementation.

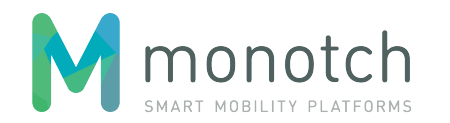

# <span id="page-8-0"></span>**5 Overview**

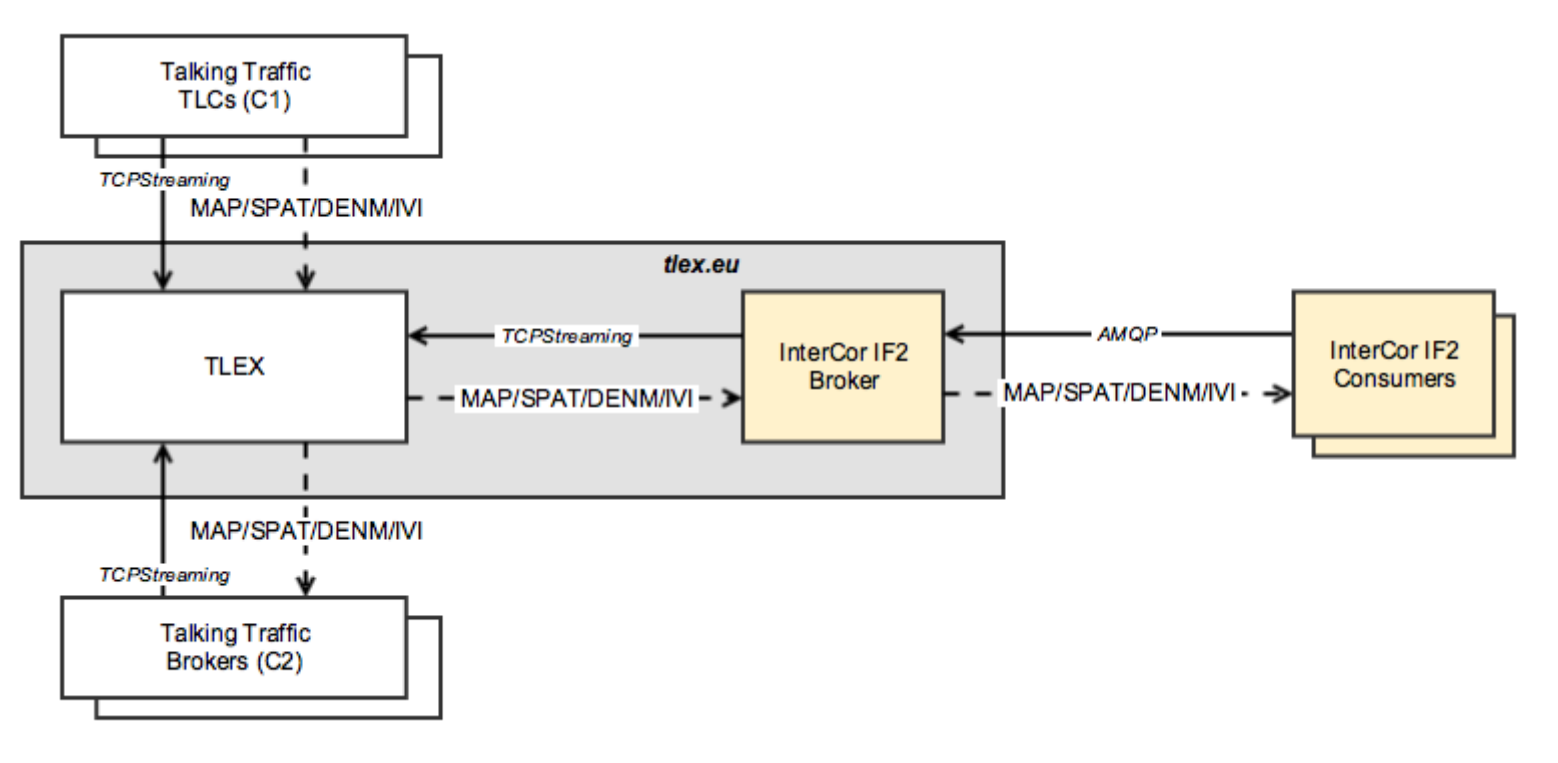

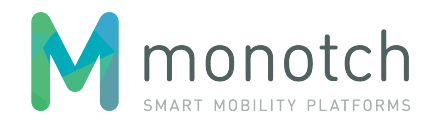

# <span id="page-9-0"></span>**6 Payloads**

The TLEX InterCor IF2 AMQP Broker is payload agnostic. Payloads (MAP, SPAT, DENM and IVI messages) received from TLEX are published "as is" to IF2 consumers. The actual validity and conformance to the specified MAP/SPAT/DENM/IVI baseline 1.2 is not asserted by IF2. It is the responsibility of the payload originator (road side unit) to publish the payloads in conformance to MAP/SPAT/DENM/IVI baseline 1.2.

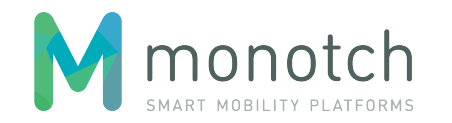

# <span id="page-10-0"></span>**7 Implementation details**

## <span id="page-10-1"></span>**7.1 Connectivity**

The TLEX InterCor IF2 AMQP Broker can be reached at:

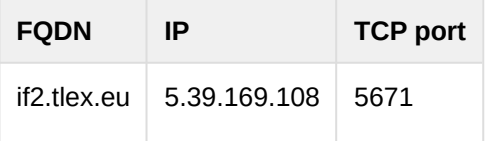

#### <span id="page-10-2"></span>**7.1.1 IP Whitelisting**

AMQP connections over the public internet are only possible from whitelisted IP addresses. IP address whitelisting can be requested by creating a TLEX support ticket [\(htt](https://tlex.freshdesk.com/support/login) [ps://tlex.freshdesk.com/support/login\)](https://tlex.freshdesk.com/support/login).

#### <span id="page-10-3"></span>**7.1.2 Encryption**

Only TLS encrypted AMQP connections are supported. The server certificate will be signed by a certificate chain based on the "COMODO RSA Certification Authority" root certificate [\(https://support.comodo.com/index.php?/Knowledgebase/Article/View/969/108/root-comodo-rsa-certification-authority-sha-2\)](https://support.comodo.com/index.php?/Knowledgebase/Article/View/969/108/root-comodo-rsa-certification-authority-sha-2).

#### <span id="page-10-4"></span>**7.1.3 Authentication**

AMQP connections are authenticated by AMQP "PLAIN" authentication. Username and password can be requested by creating a TLEX support ticket ([https://](https://tlex.freshdesk.com/support/login) [tlex.freshdesk.com/support/login\)](https://tlex.freshdesk.com/support/login).

### <span id="page-10-5"></span>**7.1.4 Connection limit**

In order to safe guard operational limits the IF2 broker deployment will enforce a connection limit per virtual host. It will not be possible to establish new AMQP connections once this limit has been reached. Since this limit is not per account, a rogue consumer implementation could saturate the limit and prevent other consumers to connect. Therefor we urge consumers to take extra care in their implementation and prevent accidental buildup of AMQP connections. The following "fair use" policy is in affect for consumers:

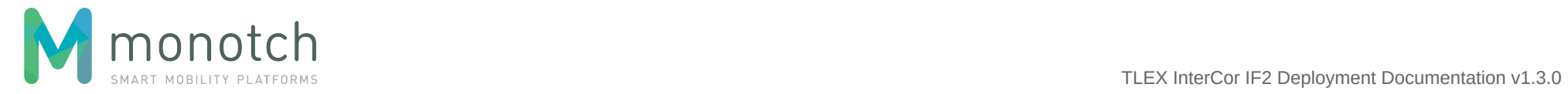

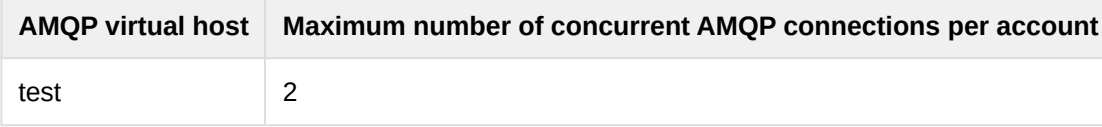

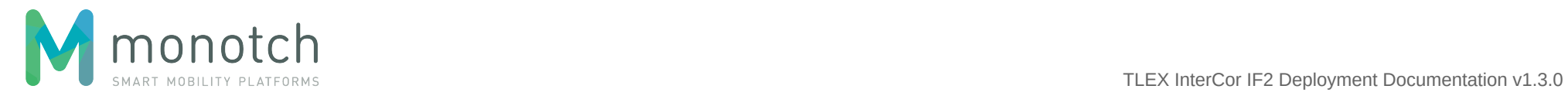

## <span id="page-12-0"></span>**7.2 Virtual hosts**

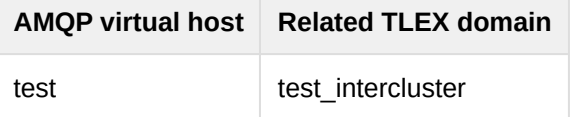

## <span id="page-12-1"></span>**7.3 Exchanges**

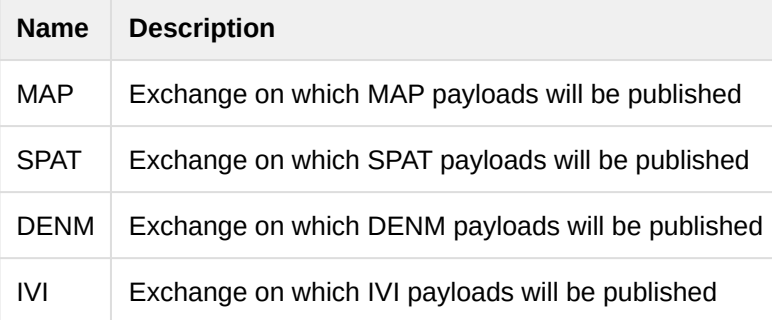

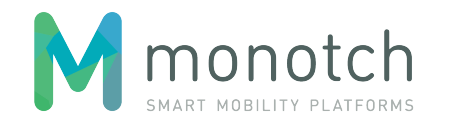

## <span id="page-13-0"></span>**7.4 Queues**

As described in the InterCor IF2 specification (ref [1]), queues should be created by the clients as non-durable, exclusive and auto-delete. Additionally clients must also configure the queue maximum length and should configure their maximum message time-to-live. In order to safe guard operational limits the IF2 broker deployment will additionally enforce upper limits for queue parameters.

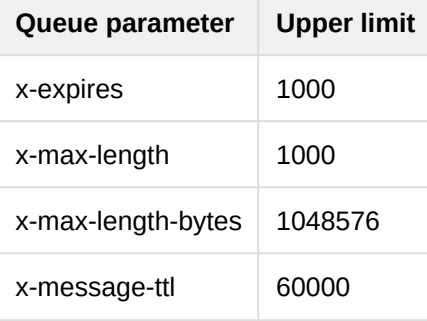

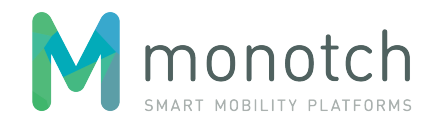

## <span id="page-14-0"></span>**7.5 Routing keys**

InterCor IF2 specification (ref [1]) describes the following routing key: <message type>.<message version>.<provider>.<subtype id>.{quadtree path}

### <span id="page-14-1"></span>**7.5.1 MAP routing key**

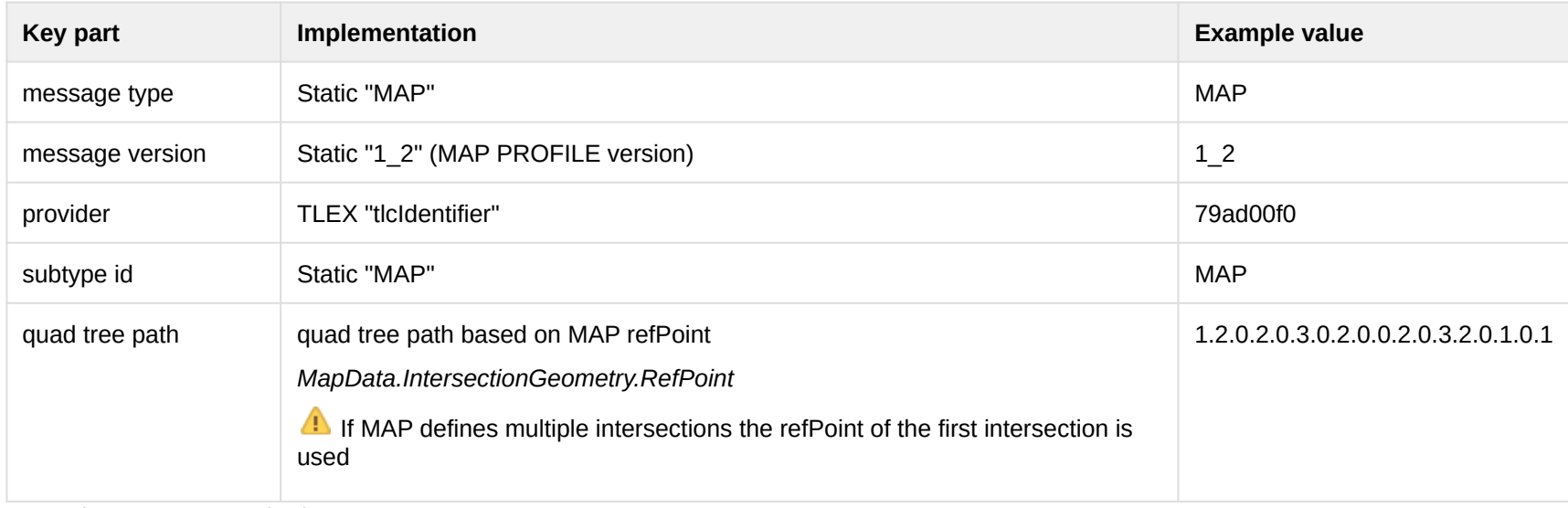

Example: MAP.1\_2.79ad00f0.MAP.1.2.0.2.0.3.0.2.0.0.2.0.3.2.0.1.0.1

#### <span id="page-15-0"></span>**7.5.2 SPAT routing key**

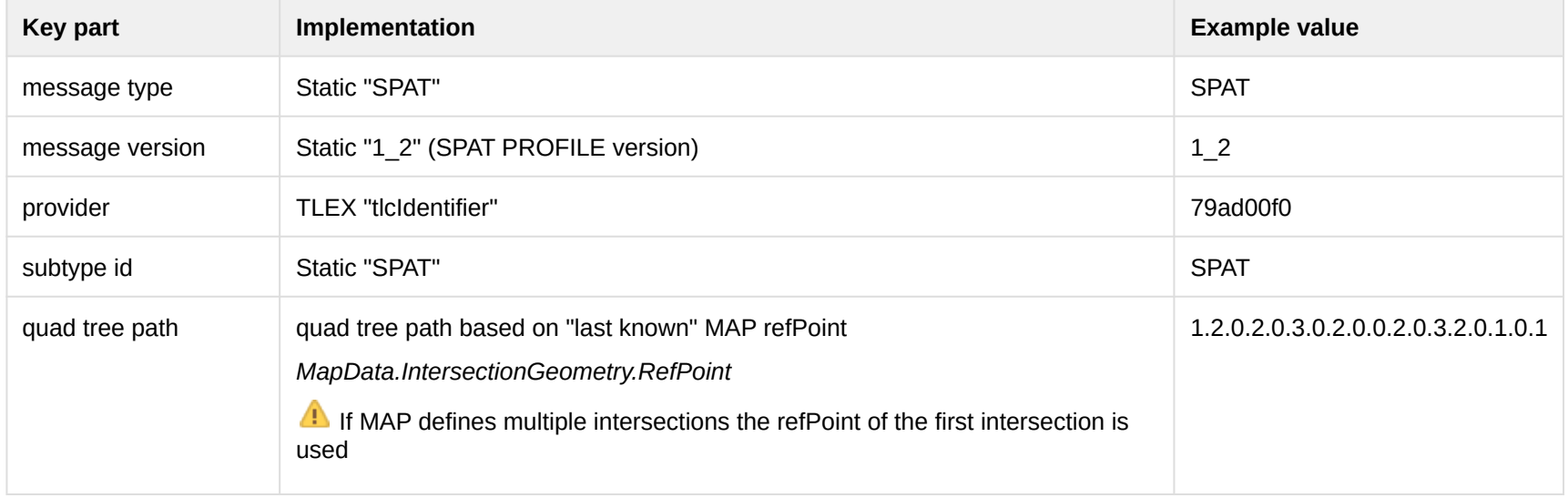

Example: SPAT.1\_2.79ad00f0.SPAT.1.2.0.2.0.3.0.2.0.0.2.0.3.2.0.1.0.1

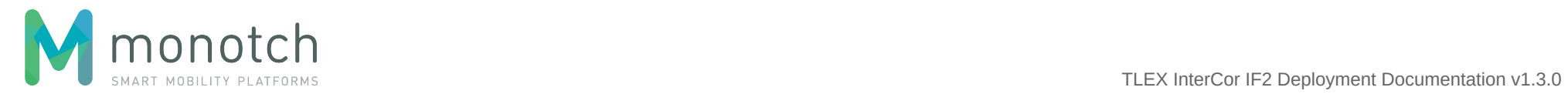

#### <span id="page-16-0"></span>**7.5.3 DENM routing key**

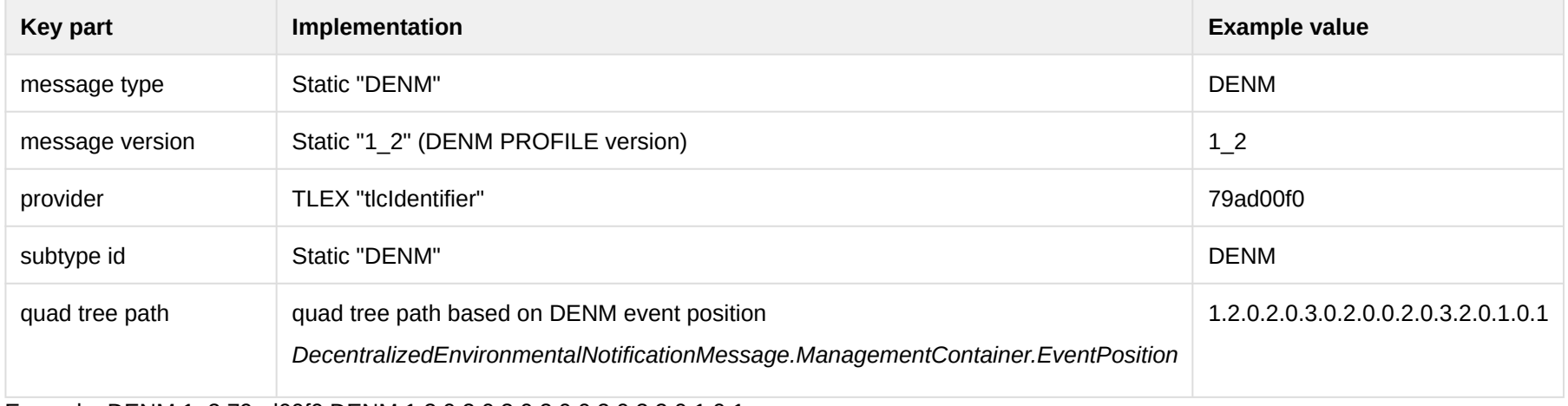

Example: DENM.1\_2.79ad00f0.DENM.1.2.0.2.0.3.0.2.0.0.2.0.3.2.0.1.0.1

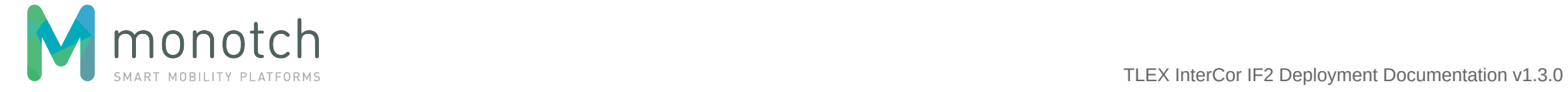

### <span id="page-17-0"></span>**7.5.4 IVI routing key**

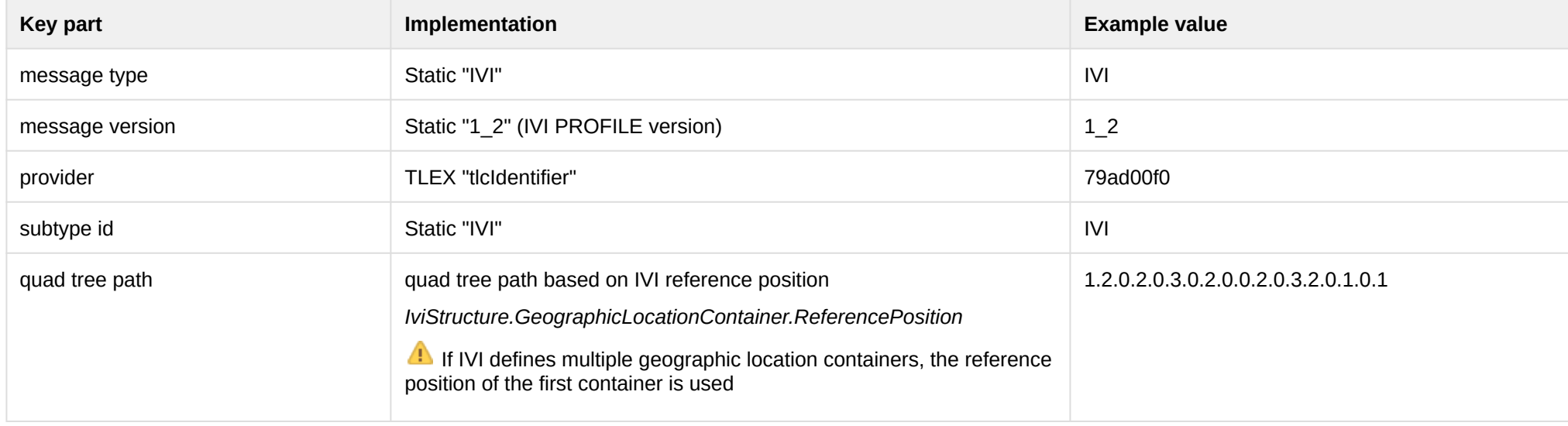

Example: IVI.1\_2.79ad00f0.IVI.1.2.0.2.0.3.0.2.0.0.2.0.3.2.0.1.0.1

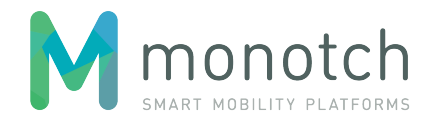

## <span id="page-18-0"></span>**7.6 Message properties**

InterCor IF2 specification (ref [1]) describes the following message properties: "ttl", "lat", "lon". Since the AMQP message model defines predefined "fields" and user definable headers, the following table describes how these properties are implemented:

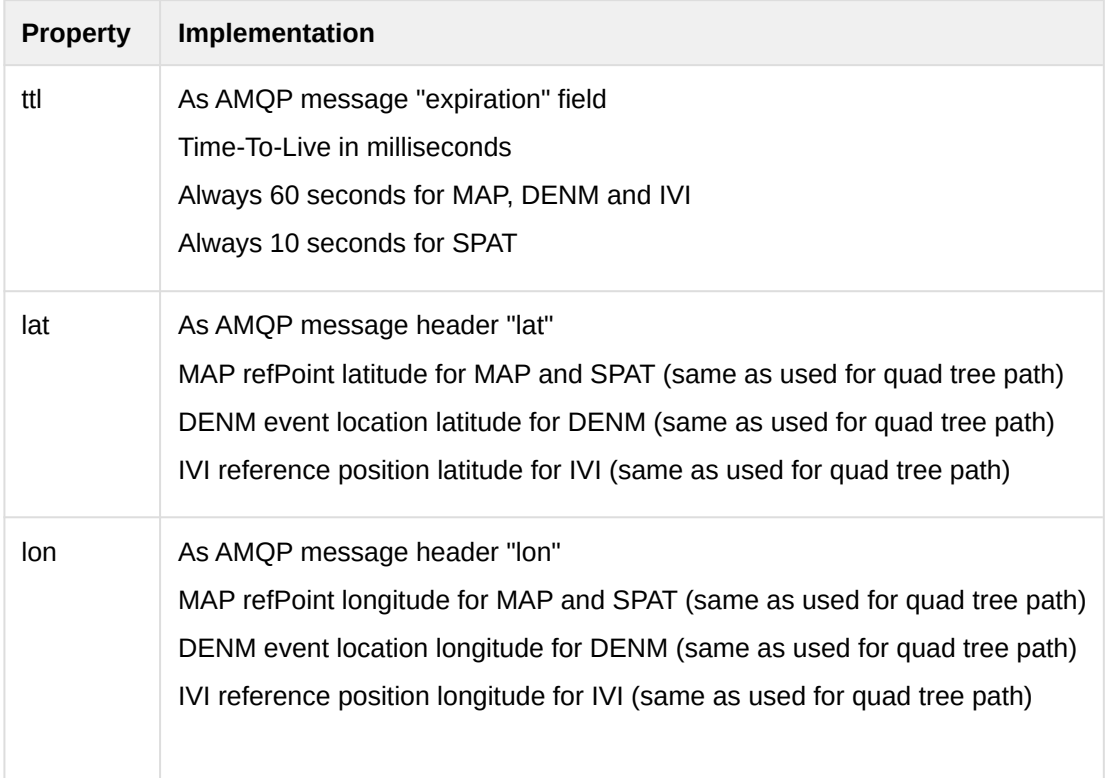

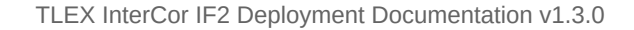

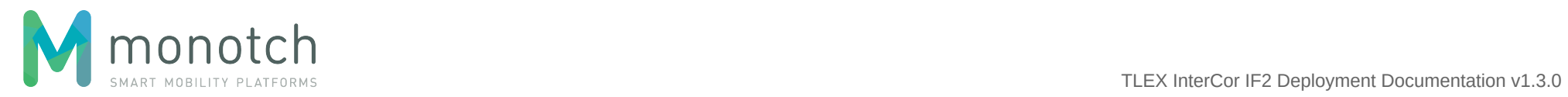

## <span id="page-19-0"></span>**7.7 Message republishing**

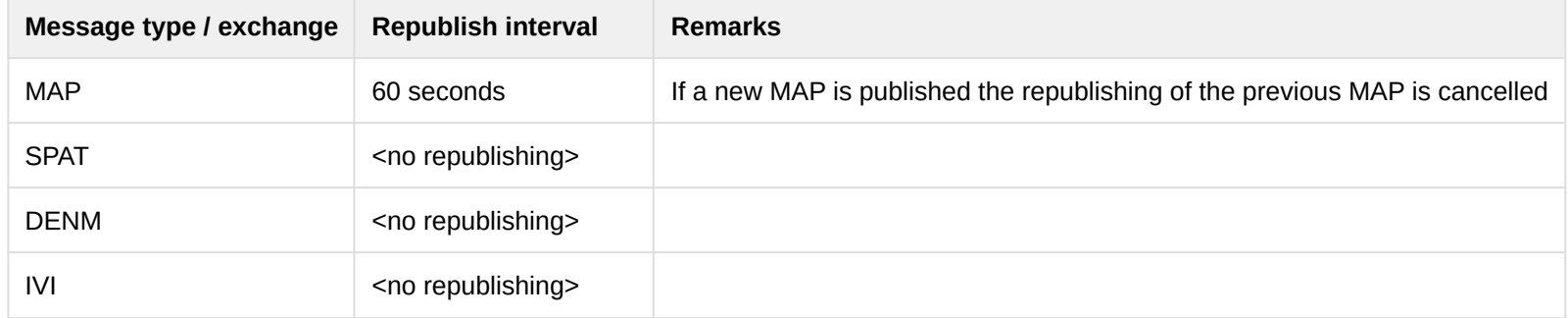